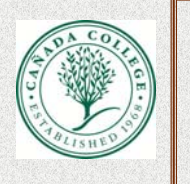

# **Creating A Datatlogger For Biomedical Applications** David Carrillo, Enrique Raygoza, Andres Preciado, Esther Chan **Graduate Mentor: Di Lan**

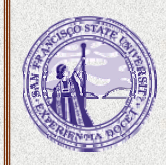

### Background:

In bio-medical applications, sensors are used  $\parallel$   $\rightarrow$  Make schematic using OrCAD to monitor the change in pressure due to magnets inside of <sup>a</sup> patient with *Pectus excavatum* in real time. A datalogger for <sup>a</sup> pressure sensor will be able to record and provide physicians with up to date information about these patients, by transferring data via  $\parallel$  manufacturing files USB.

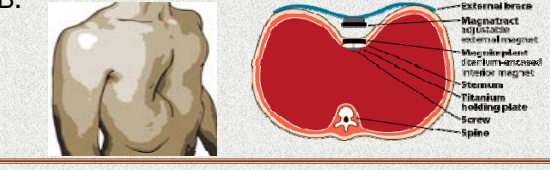

#### Goal:

- $\diamondsuit$  Design and build an ultralow power datalogger that will record the pressure reading from a pressure sensor. p
- $\diamond$  The datalogger should be able to record data continuously for 3 months without changing the 1.5V button battery supply.

# Approach:

- $\diamond$  6 layer and a 2 layer PCB will be constructed to minimize the size of the board by using Cadence OrCAD Capture.
- $\Diamond$  FlexiForce® sensor will be used so pressure can be detected by calculating the change in resistance
- $\Diamond$  Key components used: microcontroller (MSP430), 2 Mb flash memory

### Overview of the Design Flow

**Advisor: Hao Jiang** 

- $\Diamond$  Make schematic using OrCAD Capture.
- $\diamond$  Generate PCB Editor netlist.
- $\diamond$  Position the parts on the board outline.
- $\diamond$  Route files and generate files.

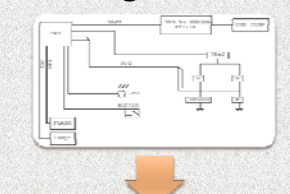

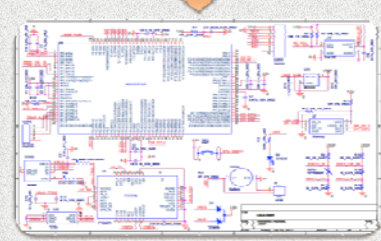

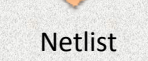

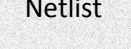

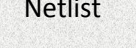

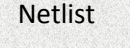

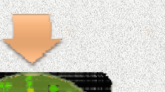

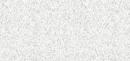

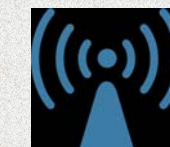

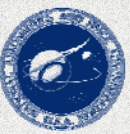

(W25X16AL), and a USB Interface. Acknowledgements: This project is sponsored by NASA Office of Education through the Curriculum Improvement Partnership Award for the Integration of Research (CIPAIR), Grant Number NNX10AU75G.

### Results:

- $\diamond$  Constructed schematic using OrCAD Capture.
- $\diamond$  6 and 2 layer board completed, produced gerber files.
- $\diamond$  Familiarization with design and industrial standard with OrCAD software for PCB construction.
- $\diamond$  Hands on experience with surface mount soldering.

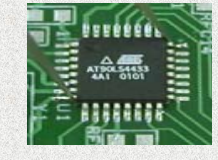

## Future Plans:

- $\diamond$  Complete 6 layer board with signal integrity.
- $\diamond$  Modify datalogger so that data can be transferred wirelessly by using an intergrated circuit with wireless capabilities.